# **Rancangan Petak Terbagi** (Split Plot Design)

Ayu Indraswari Nurmaya Putri, S.Si., M.Sc

Pertemuan 12

### Latar Belakang

**Percobaan tunggal/satu faktor** hanya mengamati respon pertumbuhan tanaman dari satu faktor saja, misal: ingin melihat pengaruh pemberian pupuk N terhadap pertumbuhan tanaman

**Percobaan** faktorial bisa mengamati respon pertumbuhan tanaman lebih dari satu faktor, misal melihat pengaruh pemberian pupuk N dan jarak tanam (J) terhadap pertumbuhan tanaman

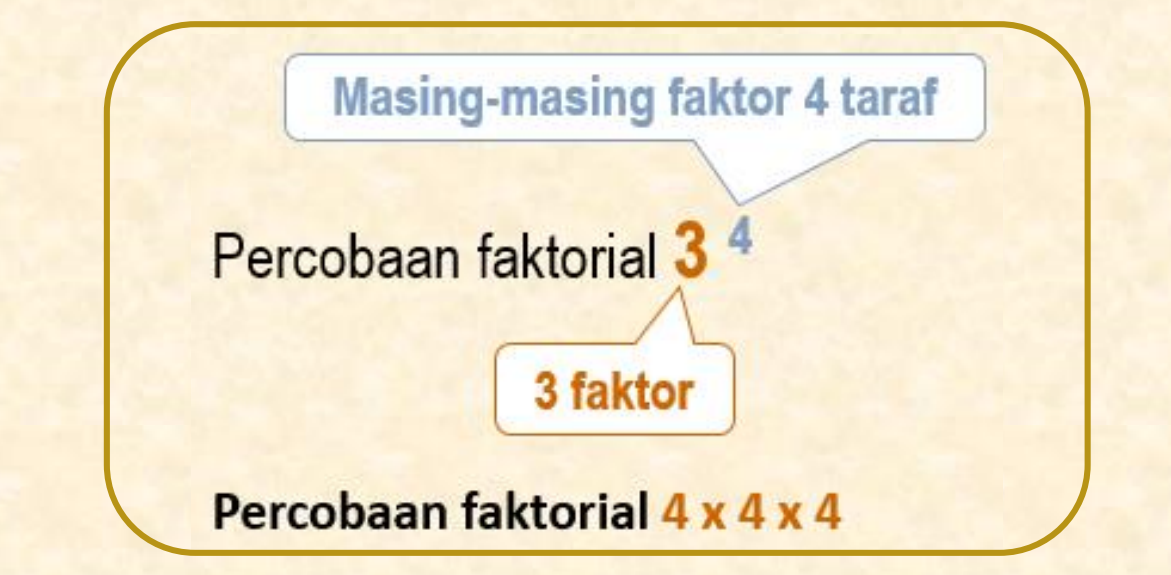

Apabila suatu rancangan terdapat dua faktor, maka akan terjadi 3 kemungkinan: 1. Terdapat pengaruh dari faktor A 2. Terdapat pengaruh dari faktor B 3. Terdapat pengaruh interaksi antara faktor A dan faktor B

### Latar Belakang

RPT (Rancangan Petak Terbagi) merupakan suatu pola dari rancangan faktorial yang memiliki karakteristik tertentu dan berbeda secara mendasar dengan rancangan faktorial biasa.

Perbedaan tersebut terletak pada penyusunan tata letak unit percobaannya serta dalam teknis analisis ragamnya. Di samping itu, penggunaan RPT bukan berarti tanpa alasan dan atau dasar pertimbangan tertentu, tetapi tentunya memiliki alasan-alasan yang dapat dipertanggungjawabkan secara ilmiah.

> **RPT** merupakan suatu pola dari rancangan faktorial (rancangan lebih dari satu faktor) dimana kombinasi perlakuan tidak diacak secara sempurna terhadap unit-unit percobaan

### Alasan Penggunaan RPT

 Alasan adanya tingkatan kepentingan dari faktor-faktor yang dilibatkan dalam percobaan

Sebagai contoh dalam percobaan dua faktor (lokasi dan varietas), peneliti lebih mementingkan faktor varietas dibandingkan faktor lokasi, maka faktor lokasi ditempatkan sebagai petak utama (main plots) dan faktor varietas sebagai anak petak (sub plots)

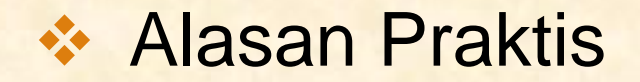

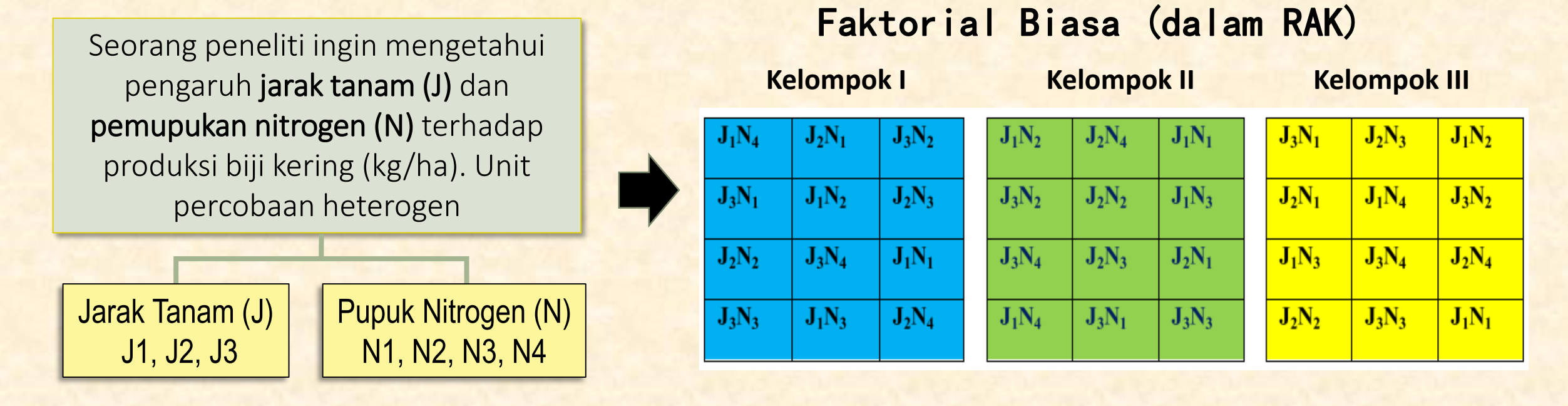

Dalam kasus ini, peneliti akan menghadapi kesulitan apabila rancangan yang digunakan berupa rancangan faktorial biasa karena taraf-taraf pada perlakuan jarak tanam kopi (J) ditempatkan secara acak sehingga akan terjadi kemungkinan bahwa unit-unit yang berdekatan tempatnya akan berbeda jarak tanamnya. Kondisi semacam ini akan menyebabkan barisan tanaman menjadi tidak teratur, juga akan menyulitkan dalam membuat unit-unit percobaan serta dalam teknik pengamatan datanya.

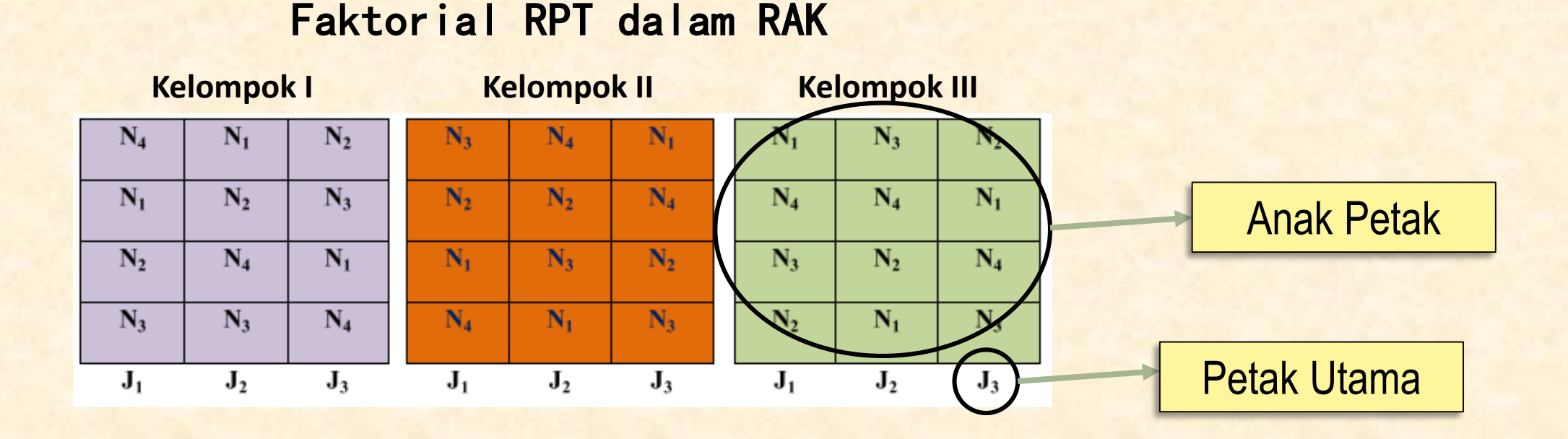

Melalui RPT, faktor jarak tanam (J) dapat digunakan sebagai petak utama yang berukuran lebih besar sehingga memudahkan dalam pembuatan petaknya serta barisan tanaman menjadi lebih teratur. Sementara itu, faktor taraf pemupukan nitrogen (N) menjadi anak petak yang masing-masing berukuran lebih kecil dan letaknya tersarang pada ketiga taraf faktor petak utama

### Alasan pengembangan dari penelitian yang telah berjalan

Seorang peneliti ingin mengetahui jumlah pupuk nitrogen (N) untuk tiga genotipe kakao (G) terhadap produksi biji kering (kg/ha). Berdasarkan hasil penelitian-penelitian sebelumnya telah diketahui bahwa tiga genotipe kakao (G) memiliki produktivitas yang tinggi. Selanjutnya, peneliti ingin mengetahui berapa jumlah pupuk nitrogen (N) yang diperlukan untuk masing-masing genotipe tersebut. Unit percobaan heterogen.

Pupuk Nitrogen (N)

N1, N2, N3, N4, N5

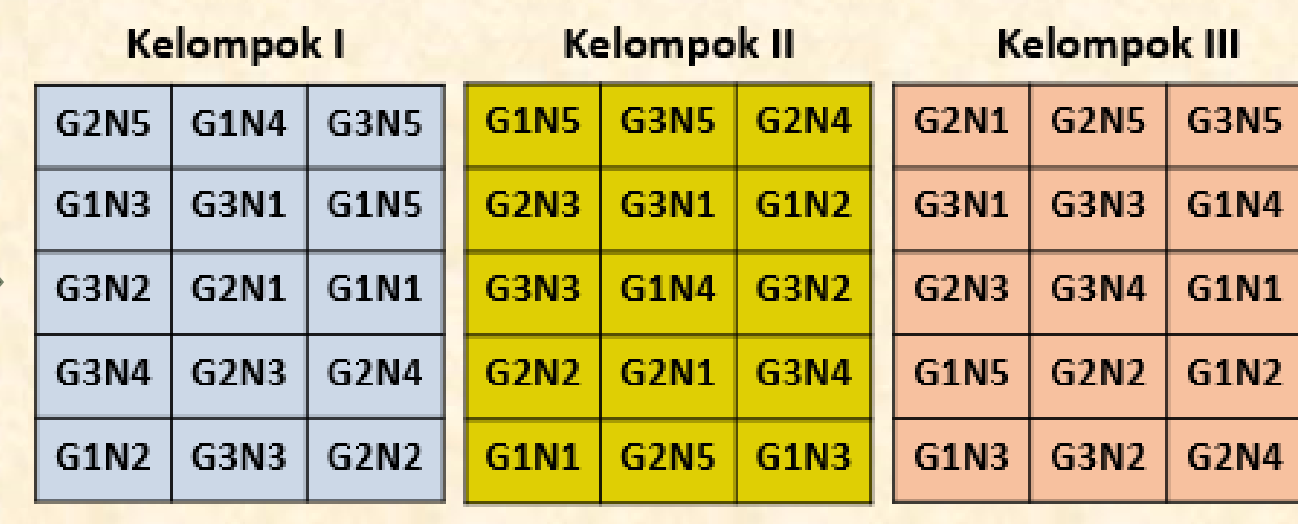

#### Faktorial Biasa dalam RAK

Gen Kakao (G) G1, G2, G3

#### Faktorial RPT

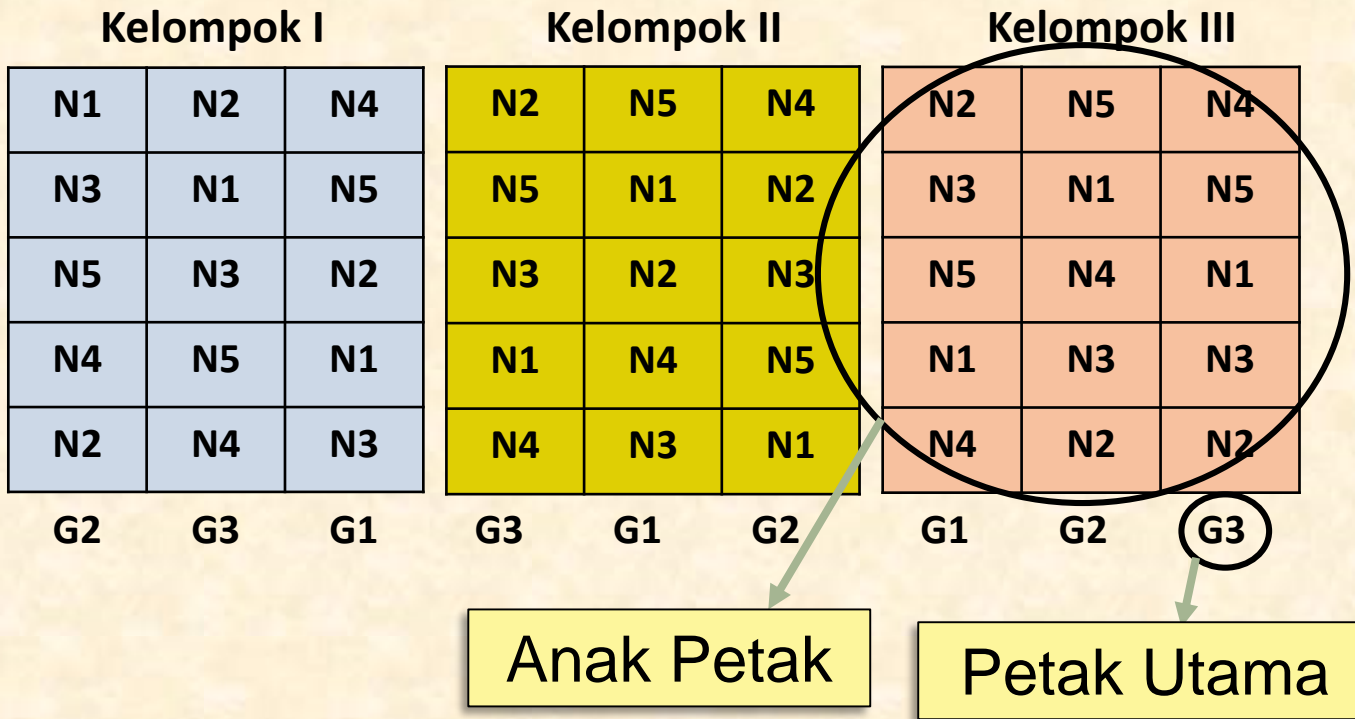

RPT sangat sesuai apabila salah satu faktor yang diuji telah diketahui sebelumnya dan biasanya ditempatkan sebagai petak utama. Sementara itu, penekanan akan difokuskan pada faktor lainnya yang belum diketahui dan biasanya faktor ini ditempatkan sebagai anak petak. Dalam kasus ini, tiga genotipe kakao yang dimaksud di atas telah diketahui keunggulannya. Melalui teknik seperti ini, peneliti akan lebih mudah dalam menarik kesimpulan yang sesuai dengan tujuan penelitian yang telah ditetapkan sebelumnya

**❖ Alasan Praktek Pengelolaan** 

Seorang peneliti ingin mengetahui pengaruh jenis varietas kedelai (V) dan cara pengolahan tanah (O) terhadap produksi kedelai (kg/ha). Jenis varietas kedelai terdiri dari (No. 29, Wilis, Lokon, Orba) dan cara pengolahan tanah terdiri dari (cangkul, dibajak dengan tenaga sapi, traktor). Faktor pengolahan tanah membutuhkan unit yang lebih besar atau luas sehingga rancangan peneltian yang sesuai adalah RPT. Percobaan diulang 3 kali.

Cara Olah Tanah (O)

O1, O2, O3

### Faktorial Biasa

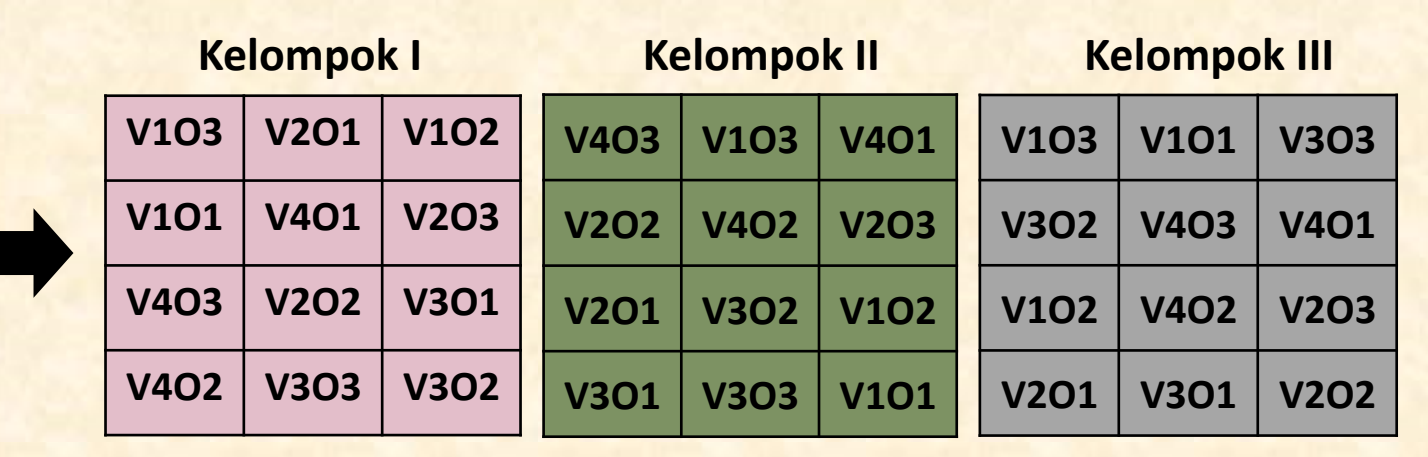

Jenis Varietas (V) V1, V2, V3, V4

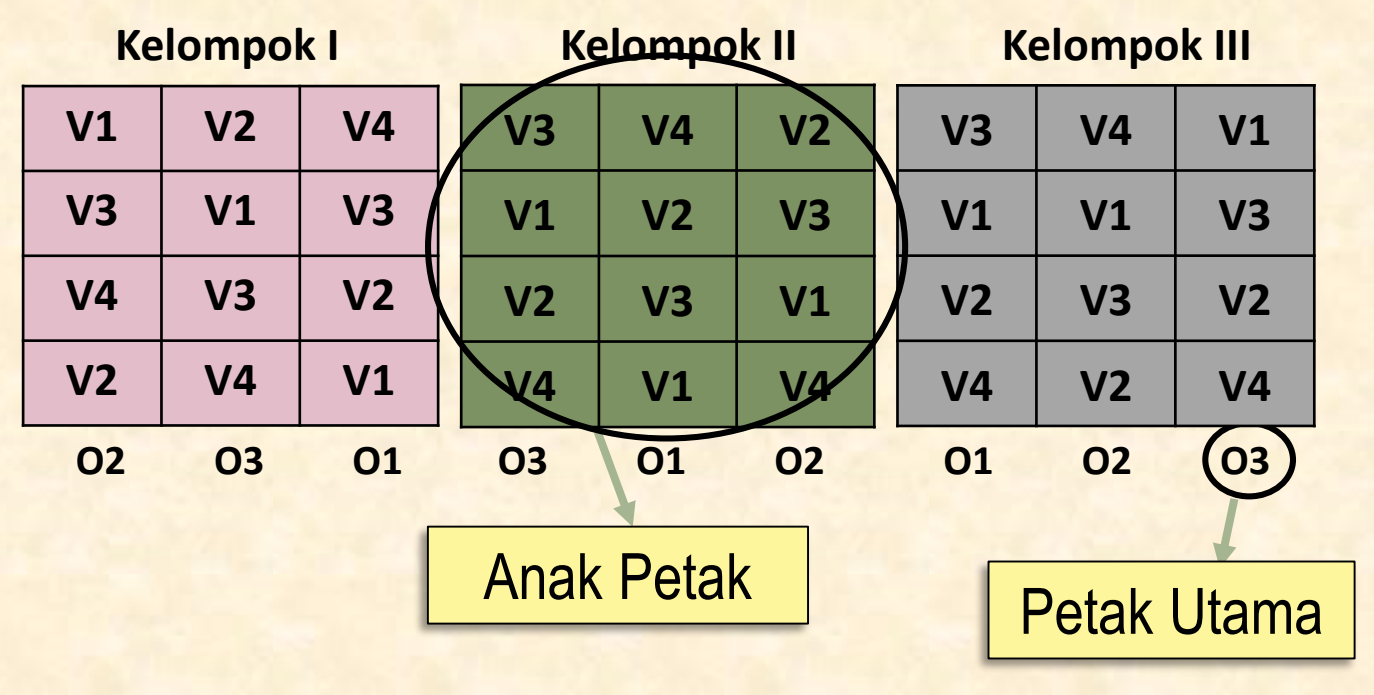

#### Faktorial RPT

RPT sangat sesuai apabila salah satu faktor yang diuji membutuhkan unit percobaan yang lebih besar atau luas. Faktor yang membutuhkan unit percobaan lebih besar dan ditempatkan sebagai petak utama, sementara faktor lainnya ditempatkan sebagai anak petak.

# Split Plot Design dalam RAL

### Pengacakan dan Tata Letak

Pengacakan dilakukan dalam 2 tahap:

- 1. Mengacak taraf faktor yang akan dialokasikan dalam petak utama;
- 2. Mengacak taraf faktor yang akan dialokasikan dalam anak petak.

Seorang peneliti ingin mengetahui pengaruh pemupukan (A) sebagai petak utama/faktor A dan jenis varietas (B) sebagai anak petak/faktor B terhadap produksi suatu tanaman. Percobaan diulang sebanyak tiga kali dan unit percobaan homogen

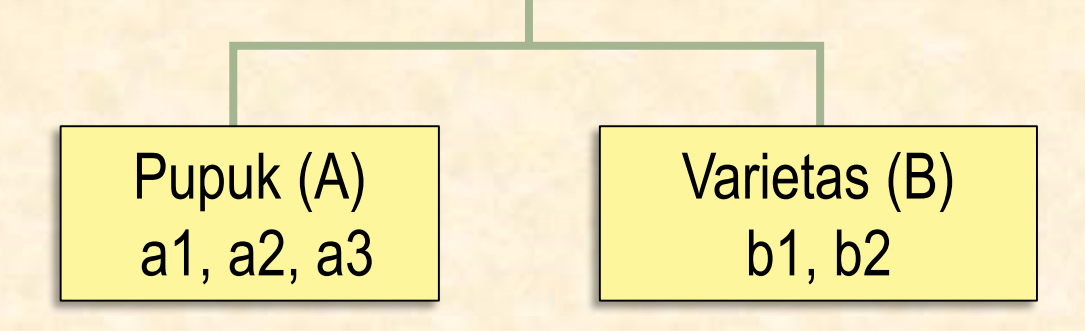

### Pengacakan dan Tata Letak

#### Tahap 1  $\rightarrow$  pengacakan petak utama

Bagi unit-unit percobaan menjadi *a x r* kelompok sesuai dengan taraf faktor A dan banyaknya ulangan ( 3 taraf pemupukan x 3 ulangan = 9). Kemudian taraf-taraf dari faktor A diacak kedalam 9 kelompok tersebut.

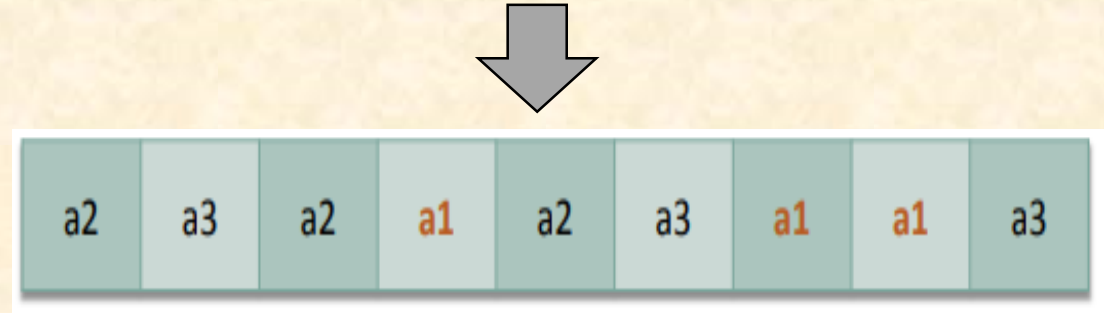

### Tahap 2  $\rightarrow$  pengacakan anak petak

Bagilah setiap faktor A menjadi 2 petak, sesuai dengan banyaknya taraf faktor B yaitu 2 taraf (b1, b2). Kemudian taraf-taraf dari faktor B diacak pada setiap taraf faktor A.

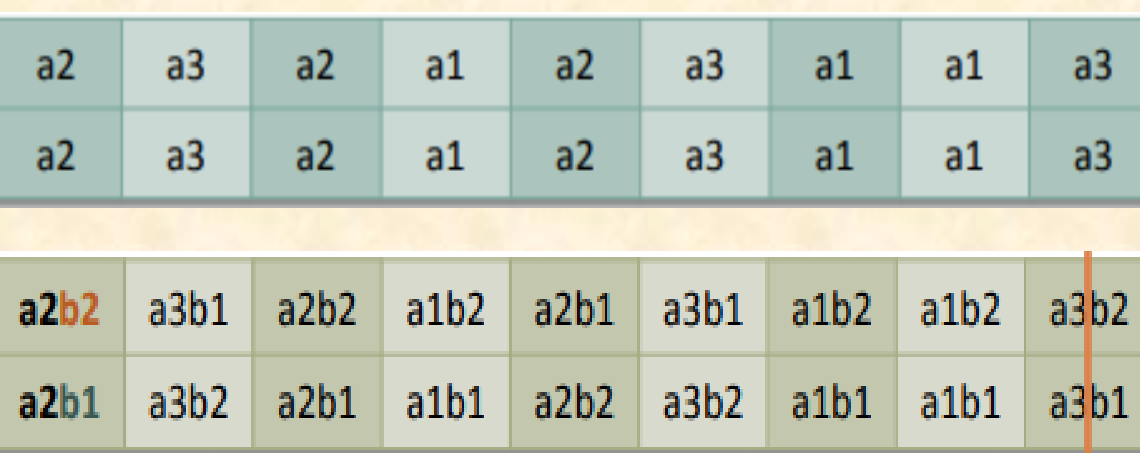

### Model Linier

$$
Y_{ijk} = \mu + \alpha_i + \beta_j + \delta_{ik} + (\alpha \beta)_{ij} + \varepsilon_{ijk}
$$

Keterangan:

 $i = 1, 2, ..., a$ ;  $j = 1, 2, ..., b$ ;  $k = 1, 2, ..., r$ 

 $Y_{ijk}$  : nilai pengamatan pada unit percobaan ulangan ke- $k$  yang memperoleh kombinasi perlakuan taraf ke−i dari faktor A dan taraf ke-j dari faktor B

#### $\mu$  : rataan umum

- $\alpha_i$  $:$  pengaruh utama taraf ke- $i$  dari faktor A
- $\beta_j$ : pengaruh utama taraf ke− j dari faktor B

 $\delta_{ik}$  : pengaruh acak dari petak utama yang muncul pada taraf ke-*i* dari faktor A dalam ulangan ke-*k* 

 $(\alpha\beta)_{ii}$ : pengaruh interaksi taraf ke−i dari faktor A dan taraf ke-j dari faktor B

 $\varepsilon_{ijk}$  : pengaruh acak dari unit percobaan ulangan ke-k yang memperoleh kombinasi perlakuan ij

## Tabel Analisis Ragam

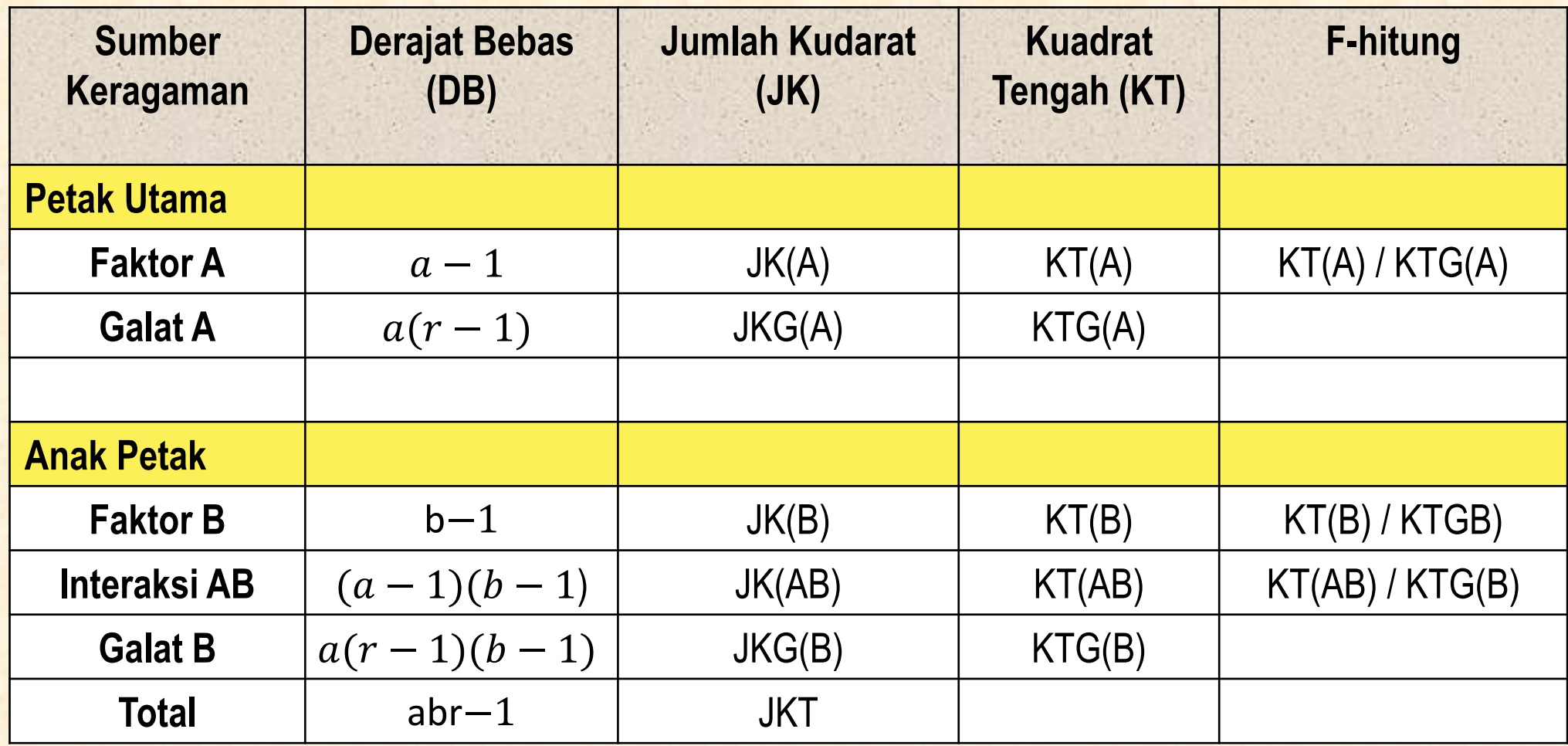

$$
FK = \frac{Y_{\bullet \bullet}^{2}}{abr}
$$
  
\n
$$
JKT = \sum_{i=1}^{a} \sum_{j=1}^{b} \sum_{k=1}^{r} Y_{ijk}^{2} - FK
$$
  
\n
$$
JK(ST) = \sum_{i=1}^{a} \sum_{k=1}^{r} \frac{Y_{i \bullet k}^{2}}{b} - FK
$$
  
\n
$$
JK(A) = \sum_{i=1}^{a} \frac{Y_{i \bullet}^{2}}{br} - FK
$$
  
\n
$$
JKG(A) = JK(ST) - JK(A)
$$

$$
JKP = \sum_{i=1}^{a} \sum_{j=1}^{b} \frac{Y_{ij}^{2}}{r} - FK
$$

$$
JK(B) = \sum_{j=1}^{b} \frac{Y_{\bullet j \bullet}^2}{ar} - FK
$$

$$
JK(AB) = JKP - JK(A) - JK(B)
$$

$$
JKG(B) = JKT - JKP - JKG(A)
$$

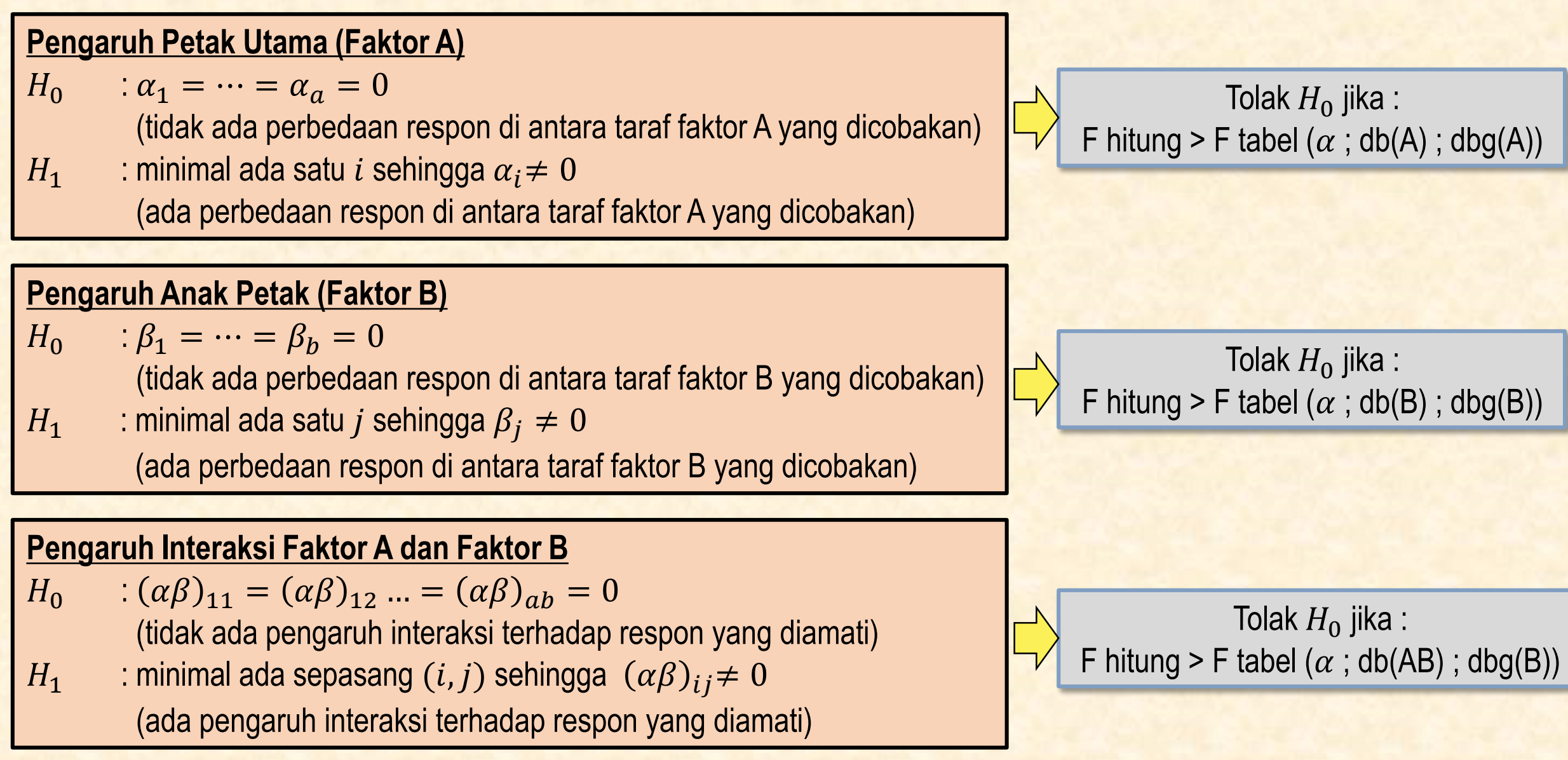

# Split Plot Design dalam RAK

### Pengacakan dan Tata Letak

Pengacakan dilakukan dalam 2 tahap:

- 1. Mengacak taraf faktor yang akan dialokasikan dalam petak utama;
- 2. Mengacak taraf faktor yang akan dialokasikan dalam anak petak.

Seorang peneliti ingin mengetahui pengaruh pemupukan (A) sebagai petak utama (faktor A) dan jenis varietas (B) sebagai anak petak (faktor B) terhadap produksi suatu tanaman. Percobaan diulang sebanyak tiga kali dan unit percobaan heterogen

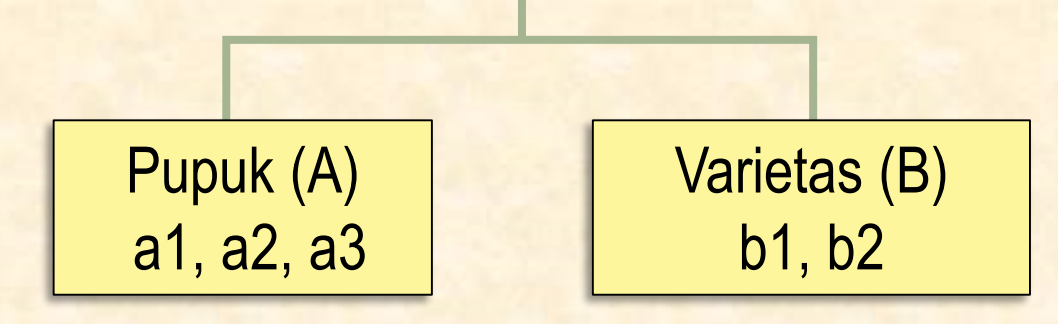

### Pengacakan dan Tata Letak

### Tahap  $1 \rightarrow$  pengacakan petak utama

Bagi unit-unti percobaan menjadi  $a x r$  unit percobaan sesuai dengan taraf faktor A dan banyaknya kelompok/blok ( 3 taraf pemupukan x 3 ulangan = 9). Kemudian taraf faktor A diacak kedalam 9 kelompok/blok. Dengan demikian, terdapat 3 kali proses pengacakan secara terpisah

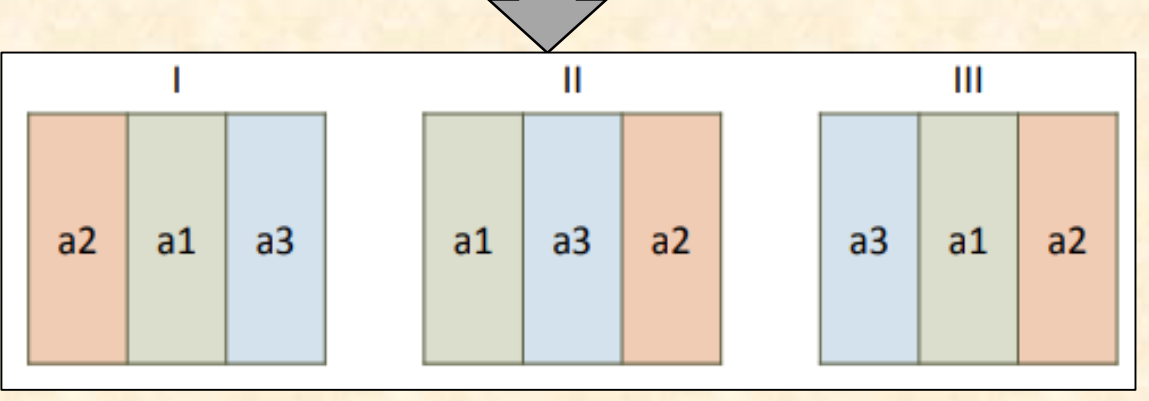

### Tahap 2  $\rightarrow$  pengacakan anak petak

Bagilah setiap faktor A menjadi 2 petak, sesuai dengan taraf faktor B yaitu 2 taraf (b1, b2). Kemudian taraf faktor B diacak pada setiap taraf faktor A secara terpisah

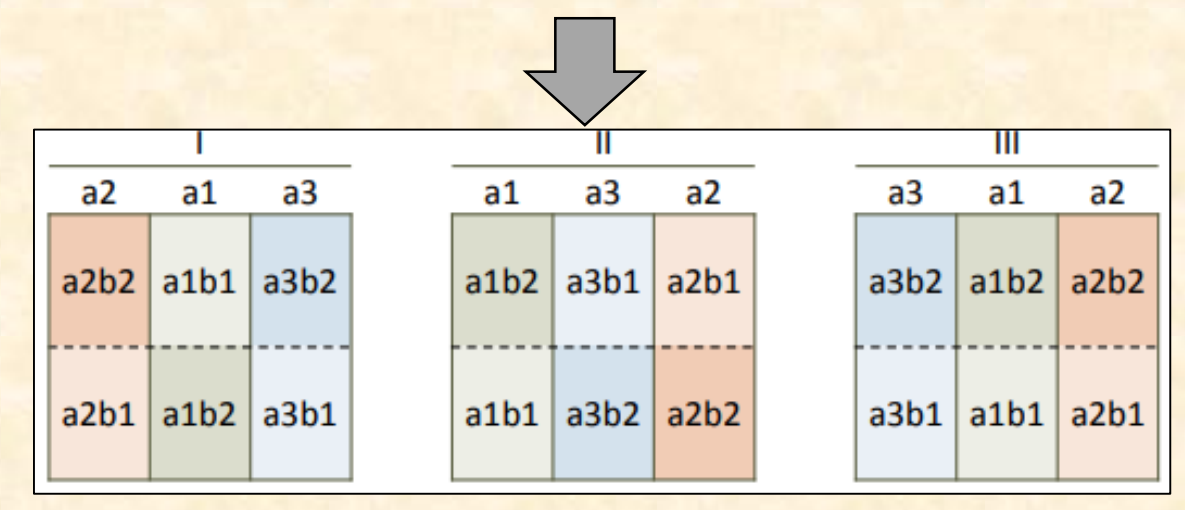

### Model Linier

$$
Y_{ijk} = \mu + \alpha_i + \beta_j + \delta_{ik} + (\alpha \beta)_{ij} + \rho_k + \varepsilon_{ijk}
$$

Keterangan:

 $\beta_j$ 

#### $i = 1, 2, ..., a$ ;  $j = 1, 2, ..., b$ ;  $k = 1, 2, ..., r$

 $Y_{ijk}$  : nilai pengamatan pada unit percobaan ulangan ke- $k$  yang memperoleh kombinasi perlakuan taraf ke−*i* dari faktor A dan taraf ke-*j* dari faktor B

#### $\mu$  : rataan umum

- $\alpha_i$  $:$  pengaruh utama taraf ke- $i$  dari faktor A
	- : pengaruh utama taraf ke− *j* dari faktor B
- $\delta_{ik}$  : pengaruh acak dari petak utama yang muncul pada taraf ke-*i* dari faktor A dalam kelompok ke-*k*
- $(\alpha\beta)_{ij}$ : pengaruh interaksi taraf ke−i dari faktor A dan taraf ke-j dari faktor B
- $\rho_k$  : pengaruh dari kelompok ke-  $k$
- $\varepsilon_{ijk}$  : pengaruh acak dari unit percobaan ulangan ke-k yang memperoleh kombinasi perlakuan ij

## Tabel Analisis Ragam

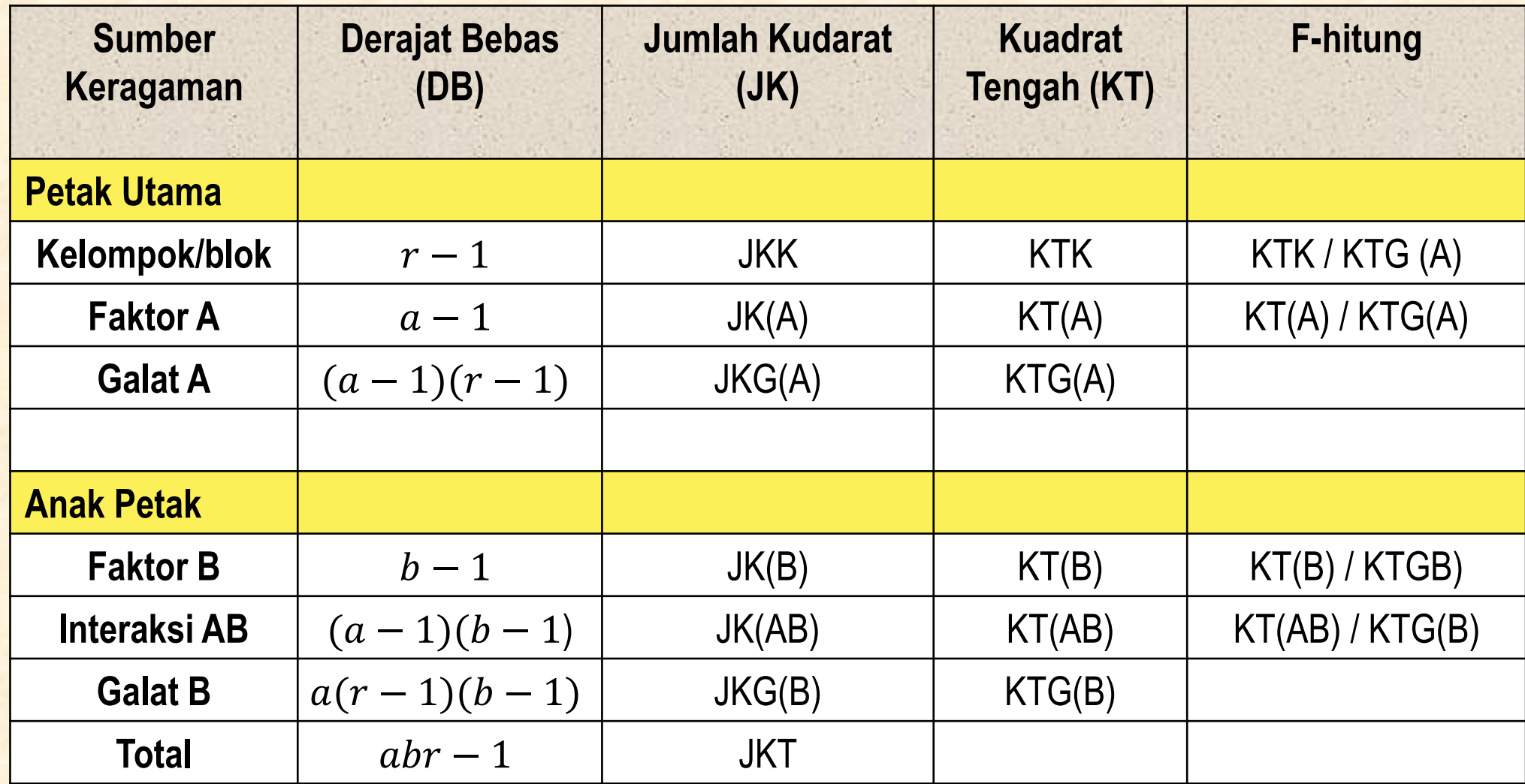

$$
FK = \frac{Y_{\bullet \bullet}^{2}}{abr}
$$
  
\n
$$
JKT = \sum_{i=1}^{a} \sum_{j=1}^{b} \sum_{k=1}^{r} Y_{ijk}^{2} - FK
$$
  
\n
$$
JK(ST) = \sum_{i=1}^{a} \sum_{k=1}^{r} \frac{Y_{i \bullet k}^{2}}{b} - FK
$$
  
\n
$$
JKK = \sum_{k=1}^{r} \frac{Y_{\bullet \bullet k}^{2}}{ab} - FK
$$
  
\n
$$
JK(A) = \sum_{i=1}^{a} \frac{Y_{i \bullet}^{2}}{br} - FK
$$

$$
JKG(A) = JK(ST) - JKK - JK(A)
$$

$$
JKP = \sum_{i=1}^{a} \sum_{j=1}^{b} \frac{Y_{ij}^{2}}{r} - FK
$$

$$
JK(B) = \sum_{j=1}^{b} \frac{Y_{\bullet j \bullet}^2}{ar} - FK
$$

$$
JK(AB) = JKP - JK(A) - JK(B)
$$

$$
IKG(B) = JKT - JK(ST) - JK(B) - JK(AB)
$$

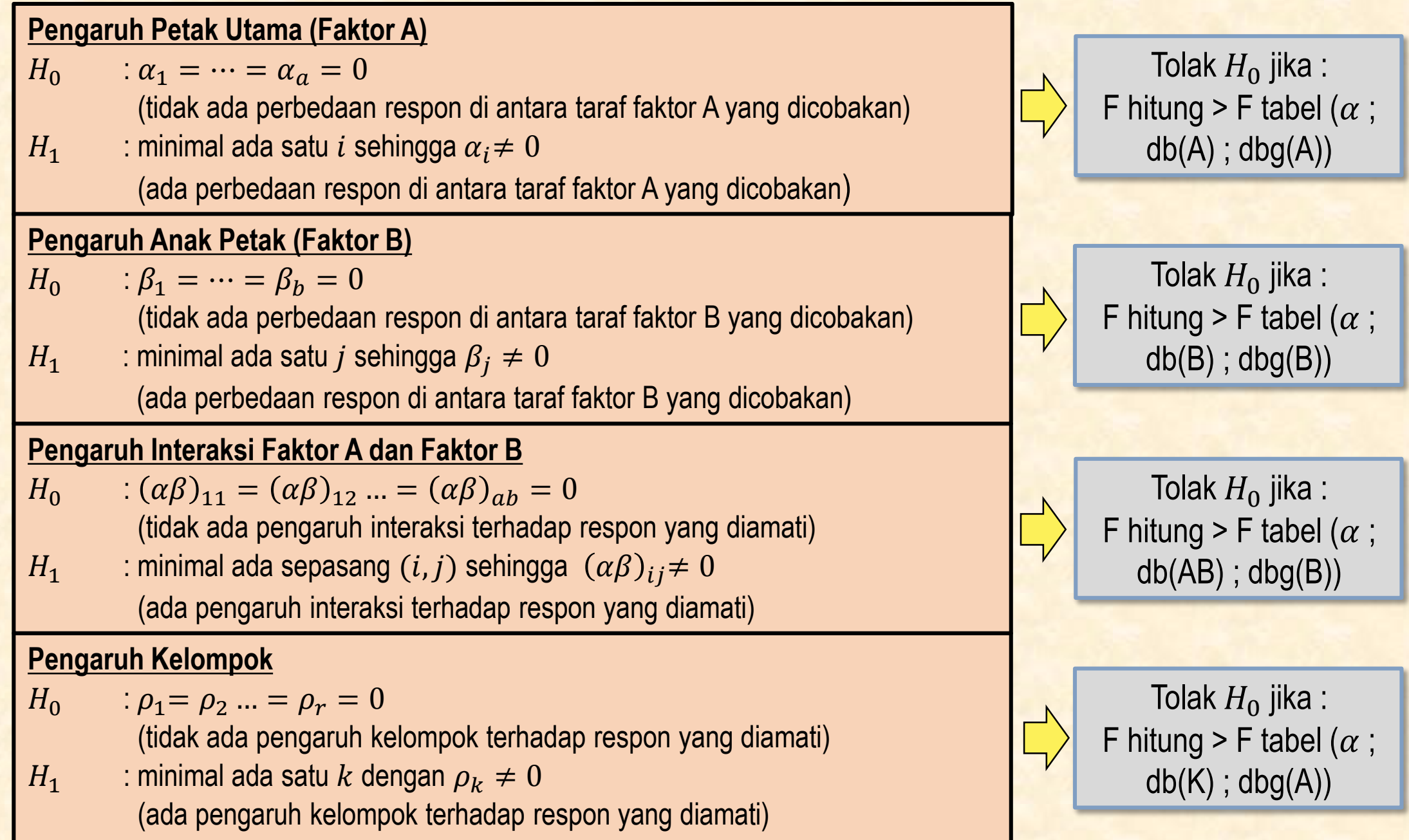

# Contoh Terapan Split Plot Design

## Contoh Terapan(RAK)

Seorang peneliti ingin mengetahui pengaruh kombinasi pemupukan NPK dan genotipe padi terhadap produksi padi (kg/ha). Faktor kombinasi pemupukan yang terdiri dari 6 taraf ditempatkan sebagai petak utama dan faktor genotipe padi yang terdiri dari 2 taraf ditempatkan sebagai anak petak. Unit percobaan heterogen dan dibentuk menjadi 4 kelompok.

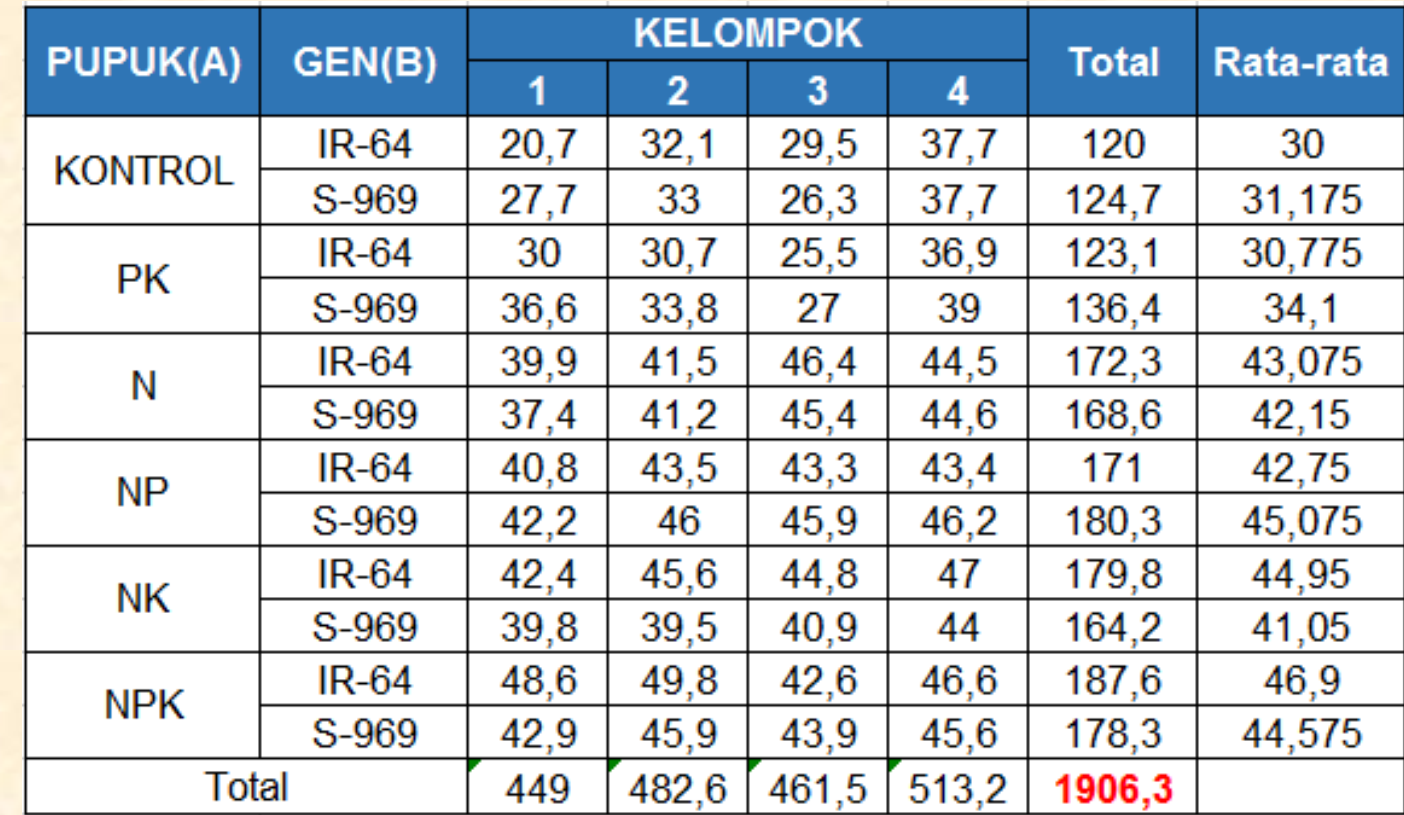

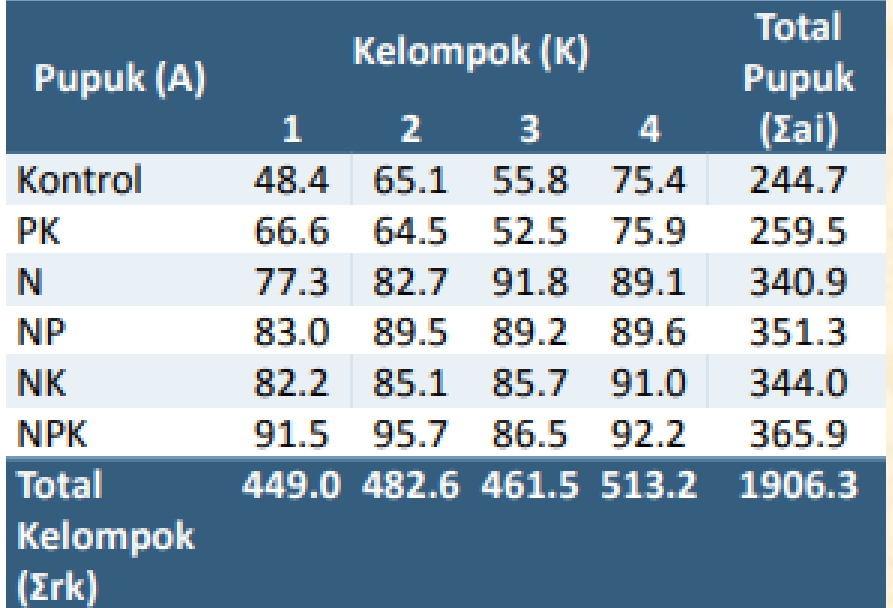

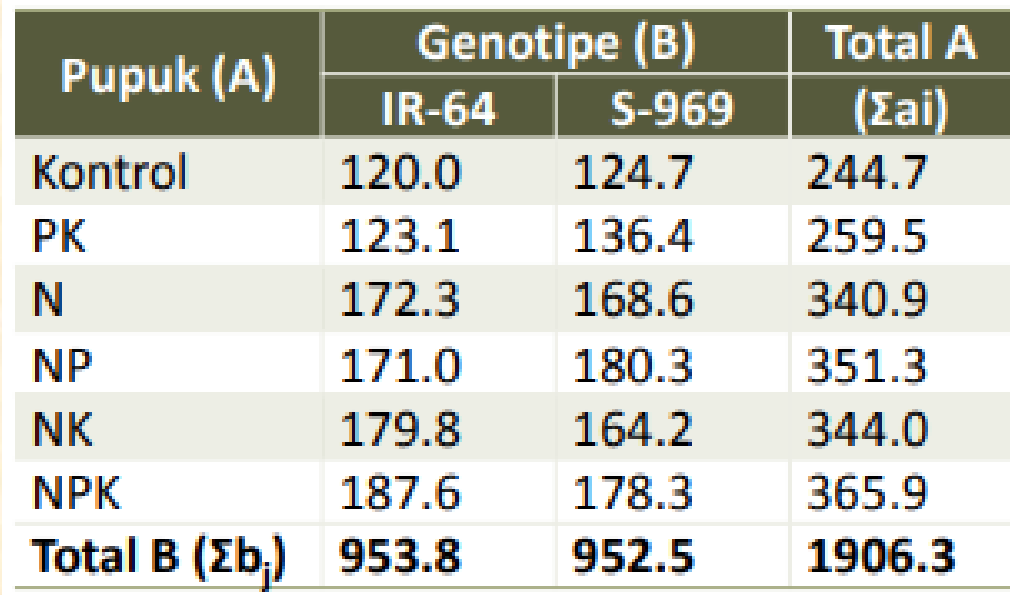

$$
FK = \frac{Y_{\bullet \bullet \bullet}^2}{abr} = \frac{1906,3^2}{6 \times 2 \times 4} = 75707,9
$$

 $JKT = \sum$  $i=1$  $\boldsymbol{a}$  $\sum$  $j=1$  $\boldsymbol{b}$  $\left\langle \right\rangle$  $k=1$  $\boldsymbol{r}$  $Y_{ijk}^2 - FK = (20.7^2 + 32.1^2 + 29.5^2 + \dots + 45.6^2) - 75707.9 = 2273.94$ 

 $JK(ST) =$  >  $i=1$  $\boldsymbol{a}$  $\left\langle \right\rangle$  $k=1$  $\boldsymbol{r}$  $Y_{i\bullet k}^2$  $\boldsymbol{b}$  $-FK =$  $48,4^2 + 65,1^2 + 55,8^2 + \cdots + 92,2^2$ 2  $-75707,9 = 2139,63$ 

$$
JKK = \sum_{k=1}^{r} \frac{Y_{\bullet \bullet k}^{2}}{ab} - FK = \frac{(449^{2} + 482.6^{2} + 461.5^{2} + 513.2^{2})}{12} - 75707.9 = 197.111
$$
  

$$
JK(A) = \sum_{i=1}^{a} \frac{Y_{i \bullet}^{2}}{br} - FK = \frac{(244.7^{2} + 259.5^{2} + 340.9^{2} + \dots + 365.9^{2})}{8} - 75707.9 = 1674.8
$$

 $JKG(A) = JK(ST) - JKK - JK(A) = 2139,63 - 197,111 - 1674,8 = 267,728$ 

$$
JKP = \sum_{i=1}^{a} \sum_{j=1}^{b} \frac{Y_{ij}^{2}}{r} - FK = \frac{(120^{2} + 124.7^{2} + \dots + 178.3^{2})}{4} - 75707.9 = 1753.42
$$
  

$$
JK(B) = \sum_{j=1}^{b} \frac{Y_{\bullet j}^{2}}{ar} - FK = \frac{(953.8^{2} + 952.5^{2})}{24} - 75707.9 = 0.03521
$$

 $JK(AB) = JKP - JK(A) - JK(B) = 78,591$ 

 $JKG(B) = JKT - JK(ST) - JK(B) - JK(AB) = 55,6787$ 

### Tabel Analisis Ragam

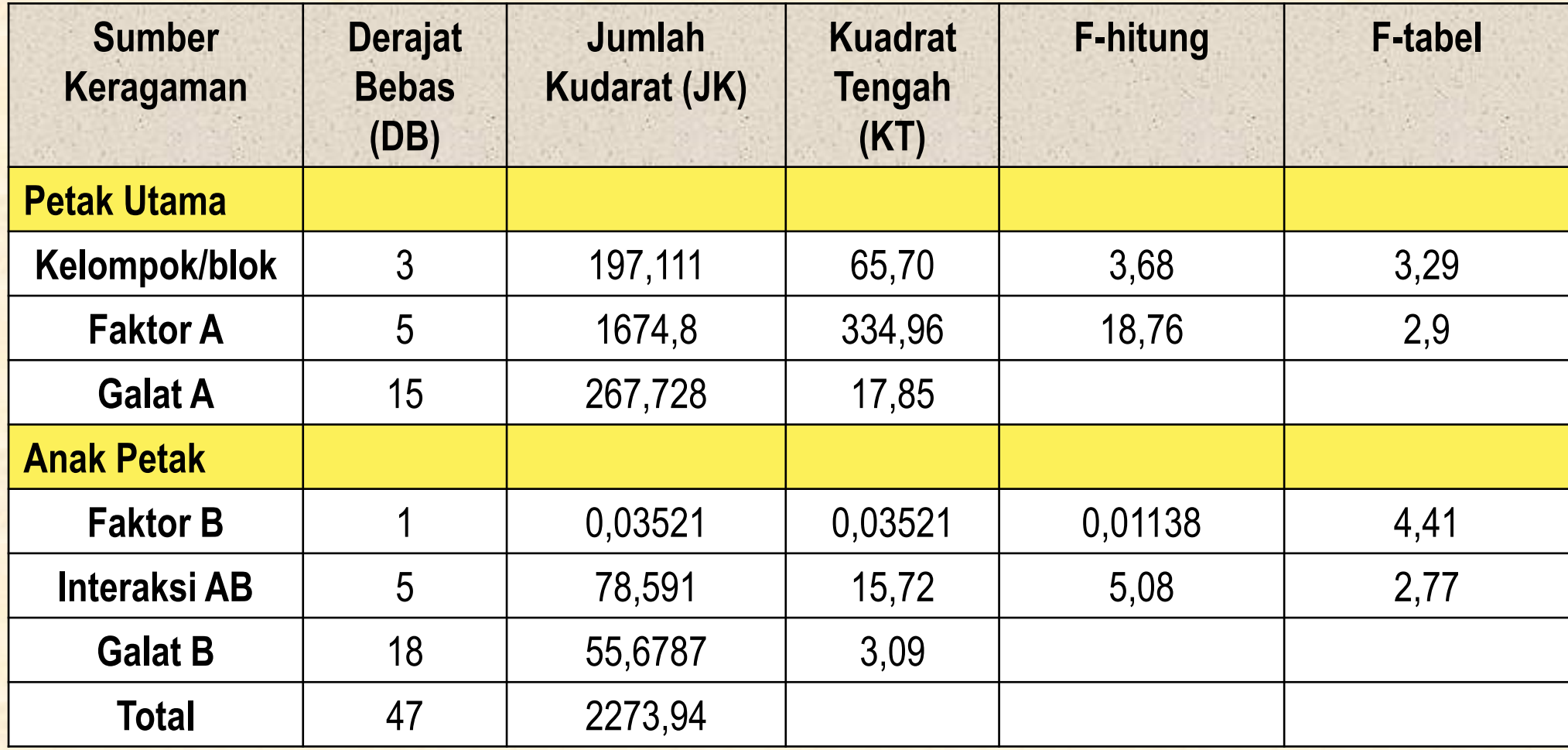

## Kesimpulan

Ada perbedaan respon di antara taraf faktor A (pemupukan)

F hitung =  $18,76$  **F** tabel  $(0,05; 5; 15) = 2,9$ 

Tidak ada perbedaan respon di antara taraf faktor B (genotipadi padi) F hitung = 0,01138 **<** F tabel (0,05 ; 1 ; 18) = 4,41

Pengaruh interaksi antara faktor A (pemupukan) dan faktor B (genotipe padi) berbeda nyata F hitung =  $5.08$  > F tabel  $(0.05 : 5 : 18) = 2.77$ 

Pengaruh kelompok berbeda nyata

F hitung = 3,68 
$$
\ge
$$
 F tablel (0,05 ; 3 ; 15) = 3,29

### Pengaruh interaksi antara dua faktor nyata atau tidak ?

Apabila nyata, lanjutkan dengan uji lanjut **hanya untuk** pengaruh iteraksi (pengaruh utama tidak perlu dibahas lebih lanjut)

### Nyata Tidak Nyata

Apabila tidak nyata, lanjutkan dengan uji lanjut untuk pengaruh utama masing-masing faktor

Petak Utama | Anak Petak

## Uji Lanjut BNT untuk Pengaruh Interaksi

### Tahap 1 : Perbandingan rata-rata petak utama

Untuk membandingkan pasangan rata-rata petak utama (pemupukan) dengan masingmasing anak petak (genotipe padi)

$$
BNT = t_{ab} \sqrt{\frac{2[(b-1)KTG(B) + KTG(A)]}{rxb}}
$$

Karena mempunyai dua galat yaitu galat (A) dan galat (B) maka  $t_{ab}$  diperoleh:

$$
t_{ab} = \frac{[(b-1)][KTG(B)][t_b] + [KTG(A)][t_a]}{[(b-1)][KTG(B)] + [KTG(A)]} \quad t_a = t_{\alpha/2} \frac{(abg(A))}{(dbg(B))}
$$

$$
BNT = t_{ab} \sqrt{\frac{2[(2-1)(3,09) + (17,85)]}{4 \times 2}}
$$

Karena mempunyai dua galat yaitu galat (A) dan galat (B) maka  $t_{ab}$  diperoleh:

$$
t_{ab} = \frac{(2-1)(3,09)(2,1009) + (17,85)(2,1314)}{(2-1)(3,09) + (17,85)} = 2,12689
$$
  

$$
t_a = t_{0,05/2(15)} = 2,1314
$$
  

$$
t_b = t_{0,05/2(18)} = 2,1009
$$
  

$$
BNT = 2,126892 \sqrt{\frac{2[(2-1)(3,09) + (17,85)]}{4 \times 2}} = 4,866 \text{ kg}
$$

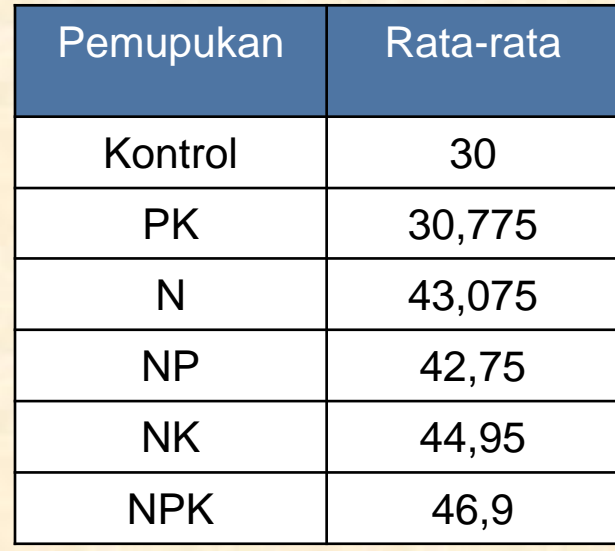

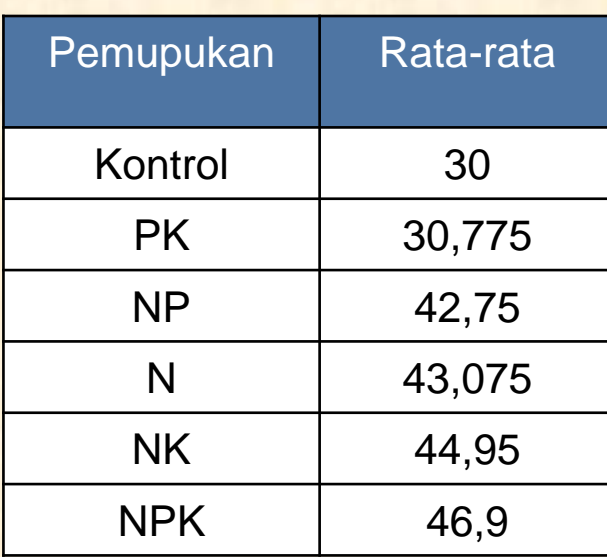

#### Mengurutkan rata-rata **Petak Utama VS IR-64** Mengurutkan rata-rata **Petak Utama VS S-696**

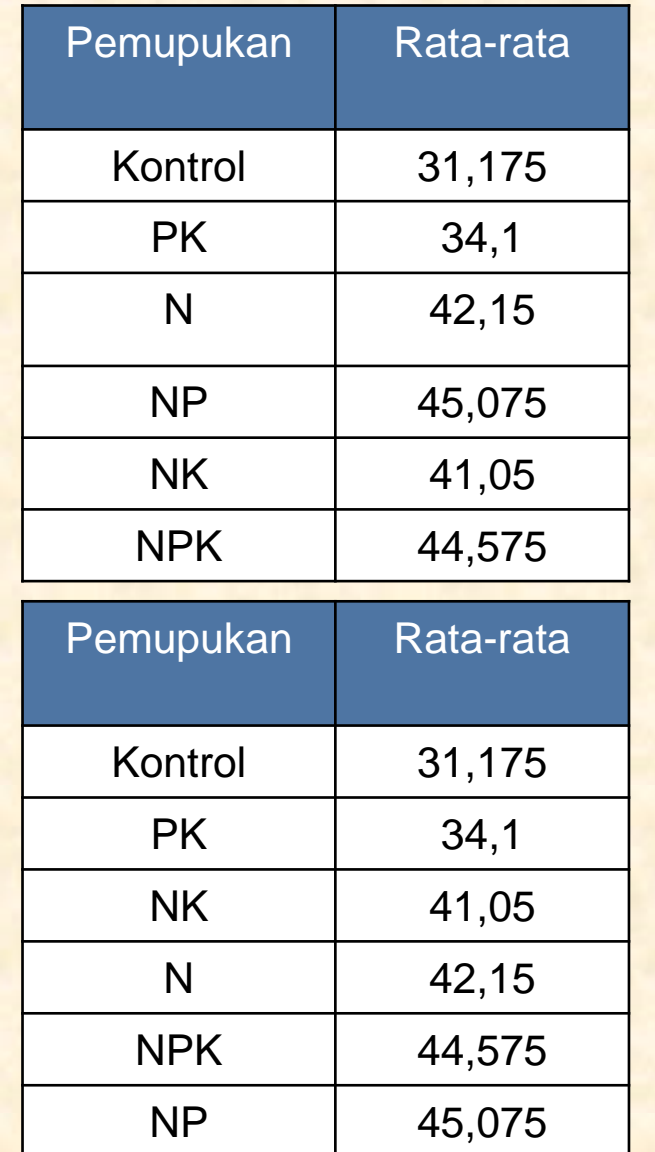

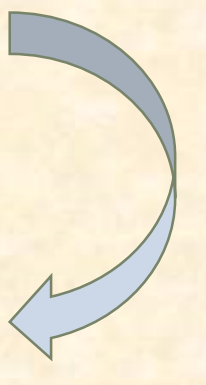

### Perbandingan rata-rata **Petak Utama VS IR-64** dengan nilai BNT

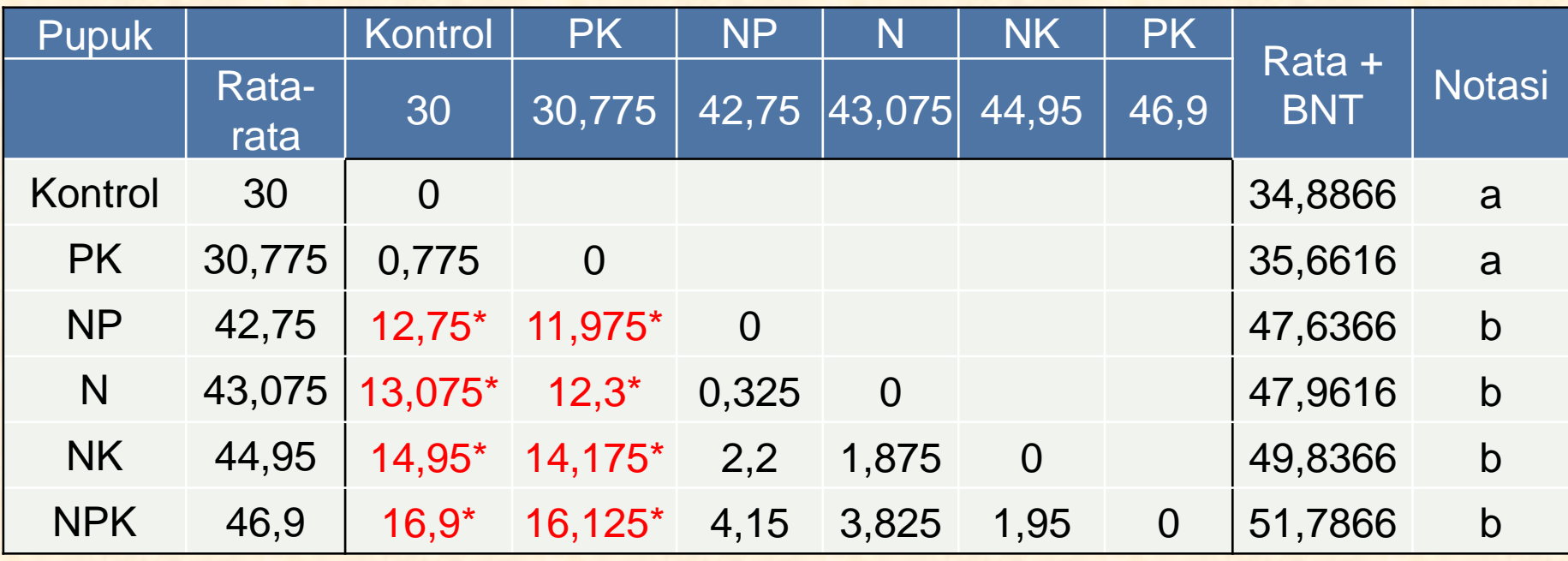

#### $BNT = 4,866$

Apabila selisih dari nilai rata-rata > nilai BNT maka perlakuan tersebut berbeda nyata

### Perbandingan rata-rata **Petak Utama VS-696** dengan nilai BNT

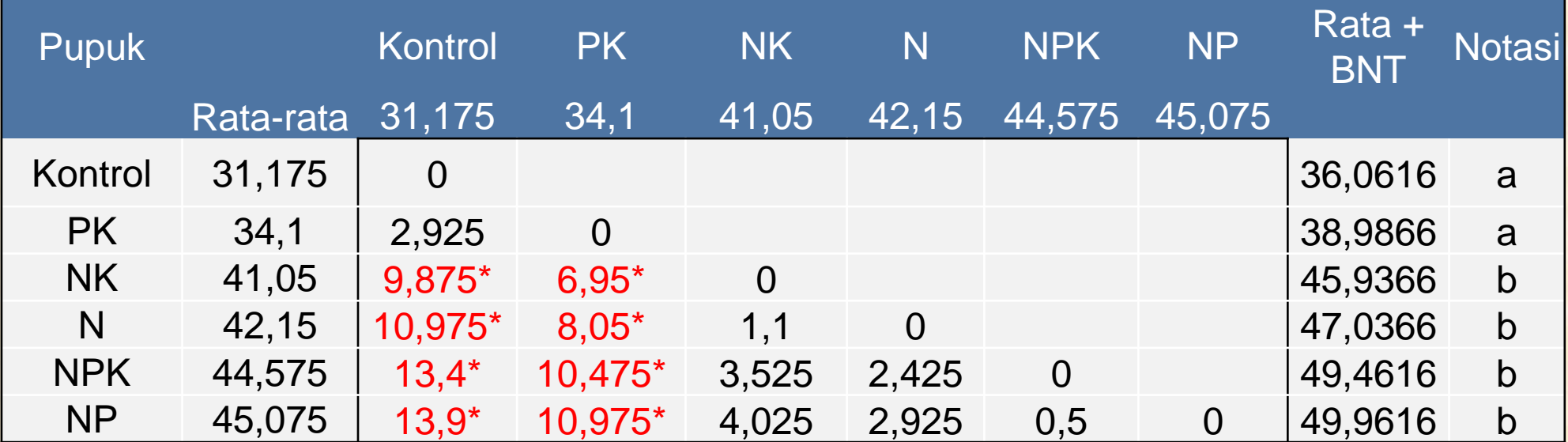

 $BNT = 4,866$ 

Apabila selisih dari nilai rata-rata > nilai BNT maka perlakuan tersebut berbeda nyata

Tahap 2 : Perbandingan rata-rata anak petak

Untuk membandingkan pasangan rata-rata anak petak (Genotipe Padi) dengan masingmasing taraf petak utama (pemupukan)

$$
BNT = t_{\frac{\alpha}{2}; \, dbg(B))} \sqrt{\frac{2KTG(B)}{r}}
$$
  
\n
$$
BNT = t_{(0,05/2;18)} \sqrt{\frac{2 (3,09)}{4}}
$$
  
\n
$$
= 2,1009 \sqrt{1,545}
$$
  
\n
$$
= 2,61137 \text{ kg}
$$

#### Perbandingan Dua Rataan **Anak Petak VS Kontrol**

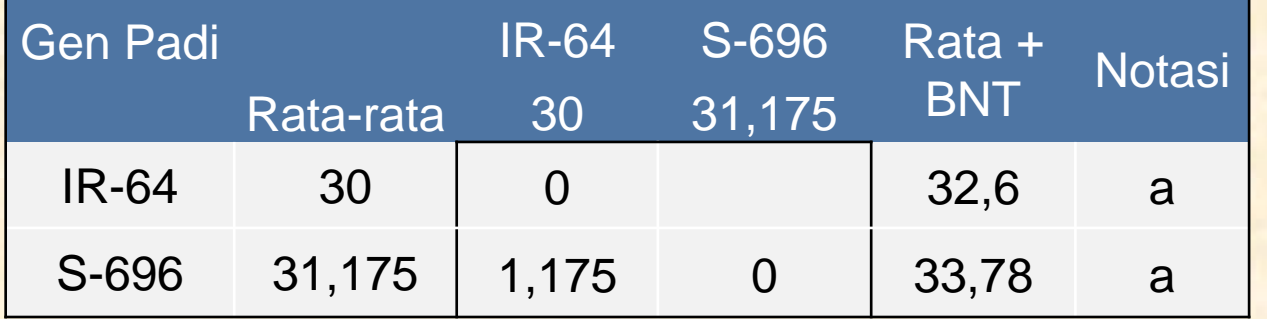

#### $BNT = 2,61137$

#### Perbandingan Dua Rataan **Anak Petak VS Pupuk PK**

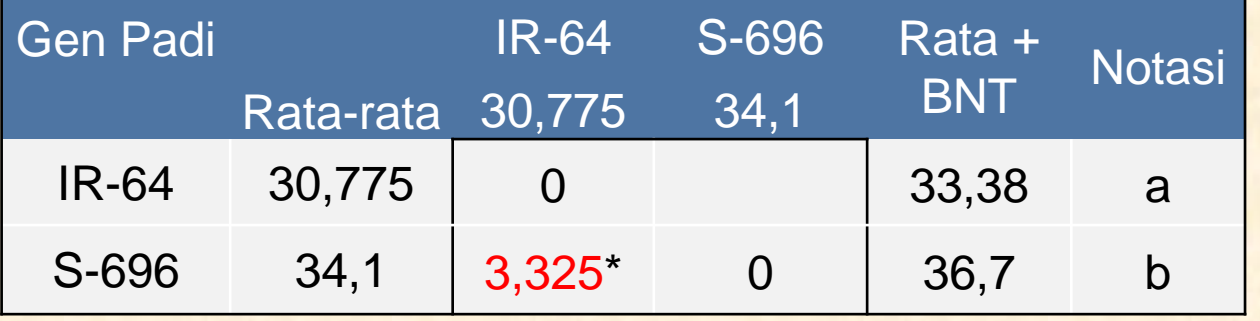

### Apabila selisih dari nilai rata-rata > nilai BNT maka perlakuan tersebut berbeda nyata

#### Perbandingan Dua Rataan **Anak Petak VS Pupuk N**

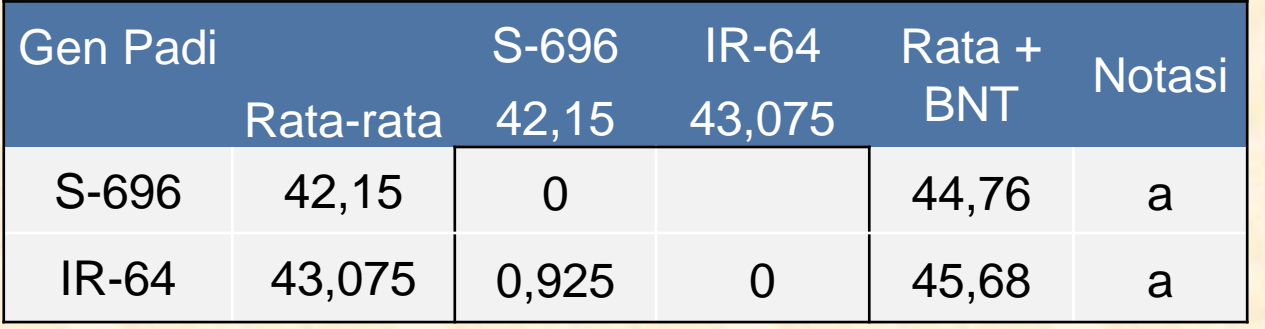

#### Perbandingan Dua Rataan **Anak Petak VS Pupuk NP**

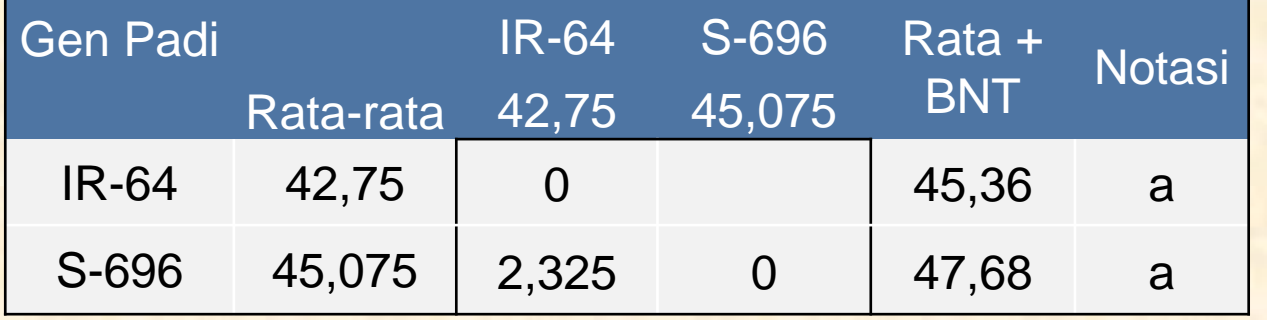

#### Perbandingan Dua Rataan **Anak Petak VS Pupuk NK**

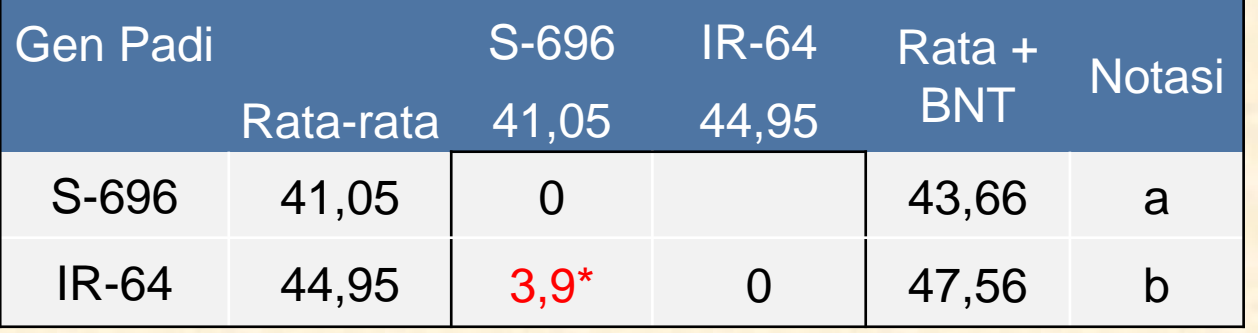

#### Perbandingan Dua Rataan **Anak Petak VS Pupuk NPK**

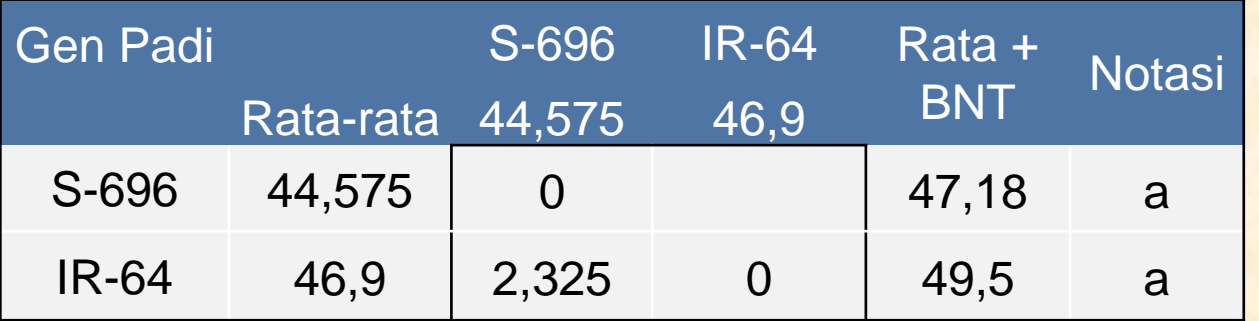

 $BNT = 2,61137$ 

Apabila selisih dari nilai rata-rata > nilai BNT maka perlakuan tersebut berbeda nyata

### Tabel Interaksi Pemupukan VS Genotipe Padi

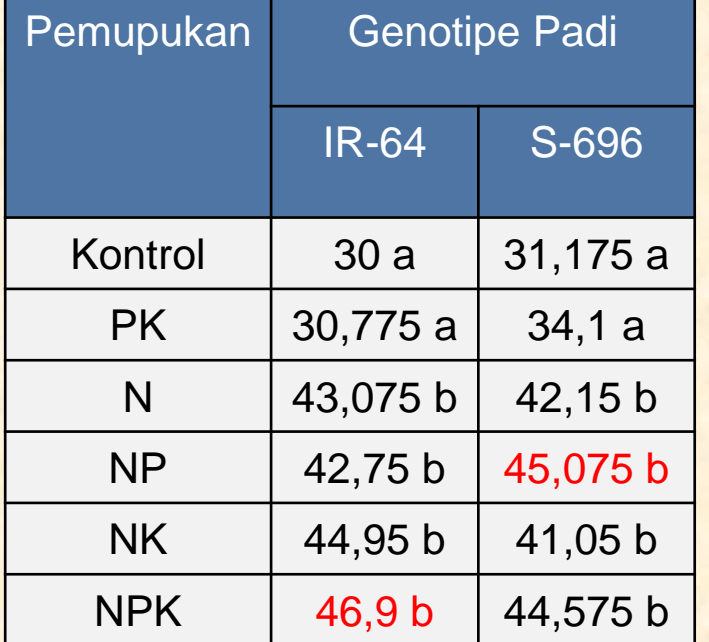

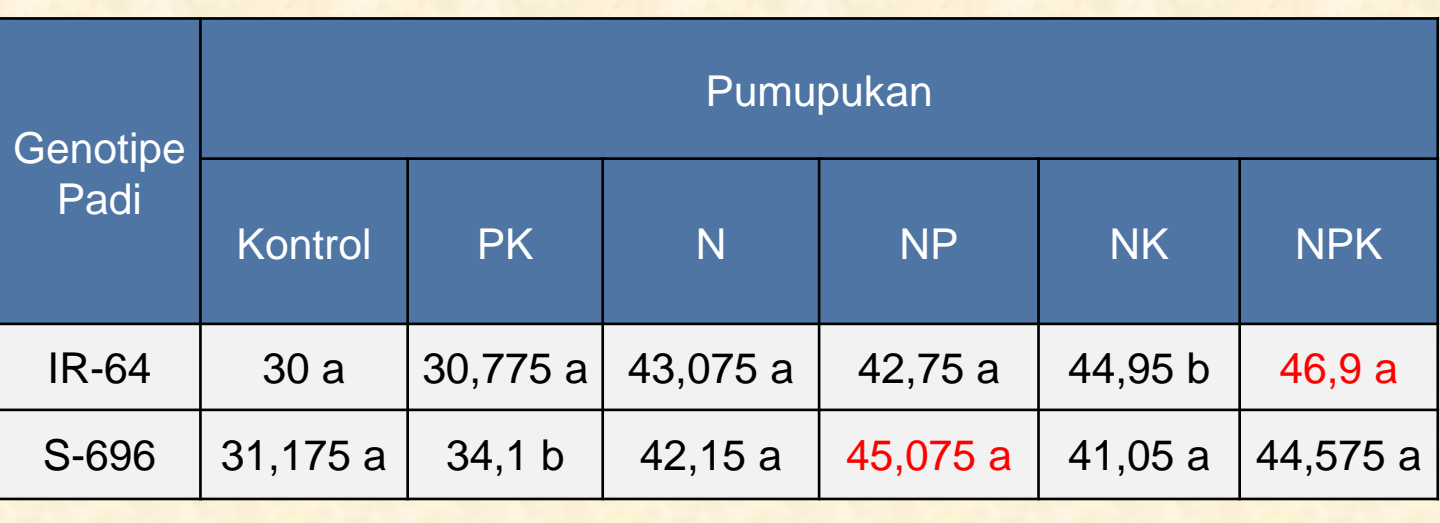

#### Interpretasi:

Hasil produksi padi tertinggi dicapai oleh kombinasi perlakuan NPK.IR-64 dan NP.S696. Pemupukan NPK ketika dikombinasikan dengan genotipe padi IR-64 menghasilkan produksi padi yang cukup tinggi. Begitu juga ketika pemupukan NP dikombinasikan dengan genotipe S-696. Kedua kombinasi perlakuan tersebut tidak ada perbedaan pengaruh terhadap produksi padi atau dengan kata lain kedua kombinasi perlakuan sama baiknya.

### Bagaimana apabila pengaruh interaksi antara dua faktor tidak nyata?

**Pengaruh utama dibahas lebih lanjut (Uji Lanjut untuk pengaruh utama)**

### Uji Lanjut untuk Pengaruh Utama(Pemupukan/Petak Utama)

Diurutkan dari yang terkecil ke terbesar

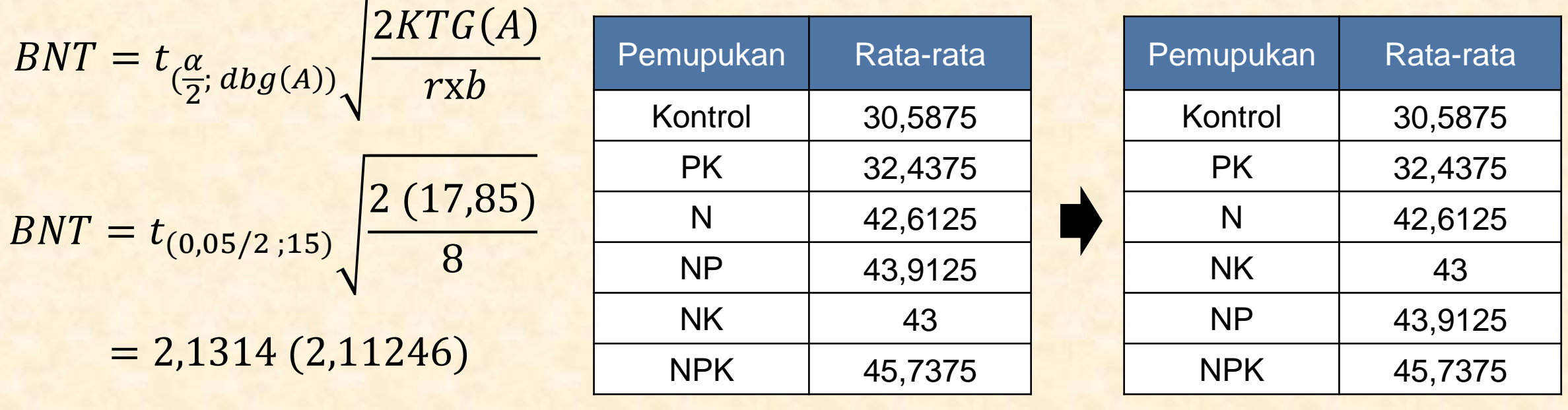

 $= 4,5025$  kg

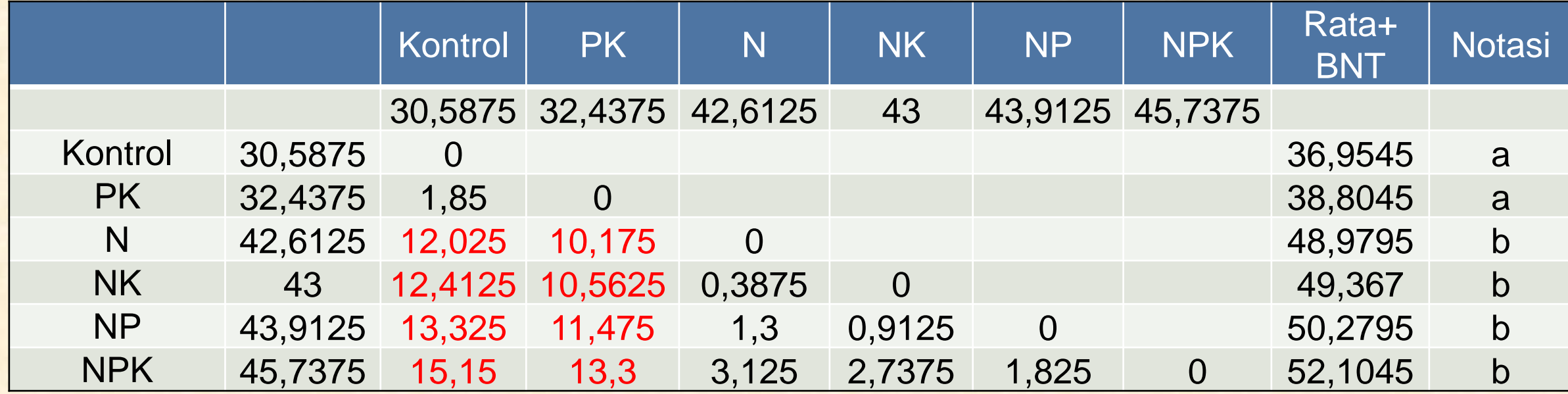

 $BNT = 4,5025$ 

Kesimpulan: Bandingkan pasangan perlakuan dengan nilai BNT. Apabila selisih rata-rata dua perlakuan > BNT maka dua perlakuan tersebut berbeda nyata.

### Uji Lanjut untuk Pengaruh Utama(Genotipe Padi/Anak Petak)

#### $BNT = t$ (  $\alpha$ 2 ;  $dbg(B))$  $2KTG(B)$  $r$ x $\overline{a}$  $BNT = t_{(0,05/2;18)}$ 2 (3,09) 24  $= 2,1009(0,507)$ **Genotipe** Padi Rata-rata IR-64 39,7417 S-696 39,6875 **Genotipe** Padi Rata-rata S-696 39,6875 IR-64 39,7417 S-696 39,6875 IR-64 39,7417 rata-rata + BNT notasi S-696 39,6875 0 42,29887a IR-64 39,7417 0,0542 0 a

Diurutkan dari yang terkecil ke terbesar

 $= 1,066$  kg

Kesimpulan: Bandingkan pasangan perlakuan dengan nilai BNT. Apabila selisih rata-rata dua perlakuan > BNT maka dua perlakuan tersebut berbeda nyata.